```
<!-- Slidebars -->
<meta name="viewport" content="width=device-width, initial-scale=1.0,
minimum-scale=1.0, maximum-scale=1.0, user-scalable=no">
<link rel="stylesheet" type="text/css" href="<c:url
value='/js/slidebars/slidebars.min.css' />" />
<link rel="stylesheet" type="text/css" href="<c:url
value='/js/slidebars/slidebars.custom.css' />" />
<script type="text/javascript" src="<c:url
value='/js/slidebars/slidebars.min.js' />"></script>
```
[snippet.javascript](https://jace.link/_export/code/open/slidebars?codeblock=1)

```
<!-- Slidebars -->
<meta name="viewport" content="width=device-width, initial-scale=1.0,
minimum-scale=1.0, maximum-scale=1.0, user-scalable=no">
<link rel="stylesheet" type="text/css" href="<c:url
value='/js/slidebars/slidebars.min.css' />" />
<script type="text/javascript" src="<c:url
value='/js/slidebars/slidebars.min.js' />"></script>
```
[snippet.javascript](https://jace.link/_export/code/open/slidebars?codeblock=2)

```
<div canvas="container"></div>
<div off-canvas="id-1 left reveal"></div>
<div off-canvas="id-2 right shift"></div>
<div off-canvas="id-3 top overlay"></div>
<div off-canvas="id-4 bottom shift"></div>
```

```
\hspace{1.5cm} , \hspace{1.5cm} , \hspace{1.5cm} , \hspace{1.5cm}
```
left, right, top, bottom

reveal, push, shift, overlay

## [snippet.javascript](https://jace.link/_export/code/open/slidebars?codeblock=3)

*// slidebars init*

시작시에 슬라이드바를 생성한다.

슬라이드바를 토클한다.

```
controller = new slidesars();
controller.init();
```
[snippet.javascript](https://jace.link/_export/code/open/slidebars?codeblock=4)

```
controller.toggle('id-1');
$("<div>blahblasblah</div>").appendTo('#canvas1');
```
## **Custom CSS 추가**

## [snippet.javascript](https://jace.link/_export/code/open/slidebars?codeblock=5)

```
<link rel="stylesheet" type="text/css" href="<c:url
value='/js/slidebars/slidebars.custom.css' />" />
```
[snippet.css](https://jace.link/_export/code/open/slidebars?codeblock=6)

```
[off-canvas]{
    background-color: #F7F7F0; /* Basic background color, overwrite
this in your own css. */
    border: 1px solid #FFFFFF;
    color: RGBA(0,0,0,1)
}
[off-canvas*=push]{
    z-index: 10;
}
[off-canvas*=left]{
    width: 500px;
}
```
## [Javascript](https://jace.link/open/javascript)

From: <https://jace.link/>- **Various Ways**

Permanent link: **<https://jace.link/open/slidebars>**

Last update: **2020/06/02 09:25**

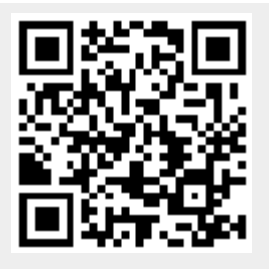